Werkzeuge der empirischen Forschung

**Beschreibende** Statistik

Ziel: übersichtliche Darstellung der Daten. Boxplot zu dem Eingangsbeispiel mit n=5: Descr Boxplot0.sas

Prozeduren: UNIVARIATE, GPLOT, BOXPLOT

Werkzeuge der empirischen Forschung

**Beschreibende** Statistik

Ziel: übersichtliche Darstellung der Daten. Boxplot zu dem Eingangsbeispiel mit n=5: Descr Boxplot0.sas Prozeduren: UNIVARIATE, GPLOT, BOXPLOT PROC UNIVARIATE PLOT:

Werkzeuge der empirischen Forschung

**Beschreibende Statistik** 

Ziel: übersichtliche Darstellung der Daten. Boxplot zu dem Eingangsbeispiel mit n=5: Descr Boxplot0.sas Prozeduren: UNIVARIATE, GPLOT, BOXPLOT PROC UNIVARIATE PLOT;  $SYMROI.1 INTERPOI=EOXT10:$ PROC GPLOT;

PLOT  $y*x=1$ 

Werkzeuge der empirischen Forschung

**Beschreibende Statistik** 

Ziel: übersichtliche Darstellung der Daten. Boxplot zu dem Eingangsbeispiel mit n=5: Descr Boxplot0.sas Prozeduren: UNIVARIATE, GPLOT, BOXPLOT PROC UNIVARIATE PLOT;  $SYMROI.1 INTERPOI=EOXT10:$ PROC GPLOT; PLOT  $y*x=1$ PROC BOXPLOT; PLOT  $y*x$  /BOXSTYLE=SCHEMATIC; /BOXSTYLE=SKELETAL;

### Prozedur BOXPLOT

Werkzeuge der empirischen Forschung

Beschreibende Statistik

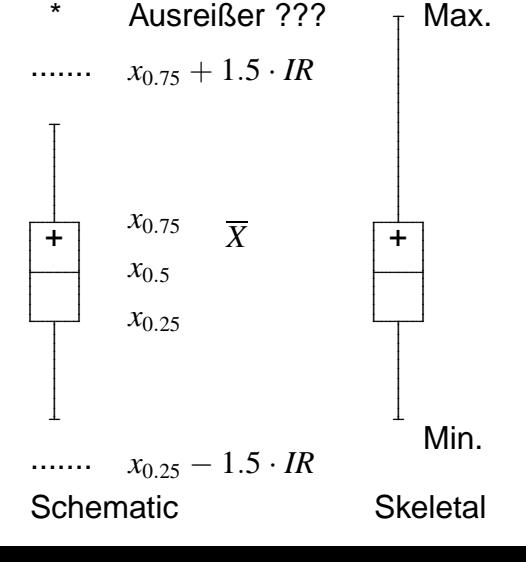

# Erläuterung zu BOXSTYLE=Schematic

Werkzeuge der empirischen Forschung

Datenbehandlung

Beschreibende **Statistik** 

#### $X \sim \mathcal{N}(\mu, \sigma^2)$

etwa 99% der Daten liegen zwischen den "fences".

 $0.99 = 0.995 - 0.005$  $= \Phi(2.575) - \Phi(-2.575)$  $= P(\mu - 2.575\sigma < X < \mu + 2.575\sigma)$  $\approx P(x_{0.5} - 2.575 \cdot 0.7434 \cdot IR < X <$ <br>
∴ 2.575 · 0.7434 · *IR*  $(x_{0.5} + 2.575 \cdot 0.7434 \cdot IR)$  $= P(x_{0.5} - 1.914 \cdot IR < X < x_{0.5} + 1.914 \cdot IR)$ ≈  $P(x_0, z_0 - 2 \cdot IR < X < x_0, z_0 + 2 \cdot IR)$  $= P(x_{0.25} - 1.5 \cdot IR < X < x_{0.75} + 1.5 \cdot IR)$ 

176 / 258

#### 177 / 258

## Prozedur UNIVARIATE, Option PLOT

Werkzeuge der empirischen Forschung

Beschreibende Statistik

.

.

. .....

.

....... *<sup>x</sup>*0.<sup>75</sup> <sup>+</sup> <sup>3</sup> · *IR* \* Ausreißer ??

 $x_{0.75} + 1.5 \cdot IR$  oder Max.

$$
\begin{array}{c}\n\leftarrow & x_{0.75} \overline{X} \\
x_{0.5} \\
x_{0.25} \\
\hline\n\end{array}
$$
\n  
\n $x_{0.25} - 1.5 \cdot IR$  oder Min.

 $... \dots x_{0.25} - 3 \cdot IR$ 

### Box-Plots in SAS

Werkzeuge der empirischen Forschung

Beschreibende **Statistik** 

```
Ein Merkmal, eine Gruppe (Merkmal gr)
qr = 1;
PROC BOXPLOT;
   PLOT zeit*gr; RUN;
```
Ein Merkmal (zeit), mehrere Gruppen (gr)

```
PROC BOXPLOT;
   PLOT zeit*gr; RUN;
```
Ein Merkmal (X), mehrere Gruppen (gr) SYMBOL INTERPOL=BOXT10; PROC GPLOT; PLOT X\*qr; RUN;

Descr\_Boxplot.sas Descr\_Boxplot1.sas

### Boxplots - Beispiele

#### Werkzeuge der empirischen Forschung

Beschreibende **Statistik** 

#### Lebensdauern von 100 Kühlaggregaten

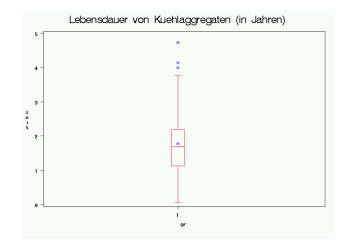

### Boxplots - Beispiele

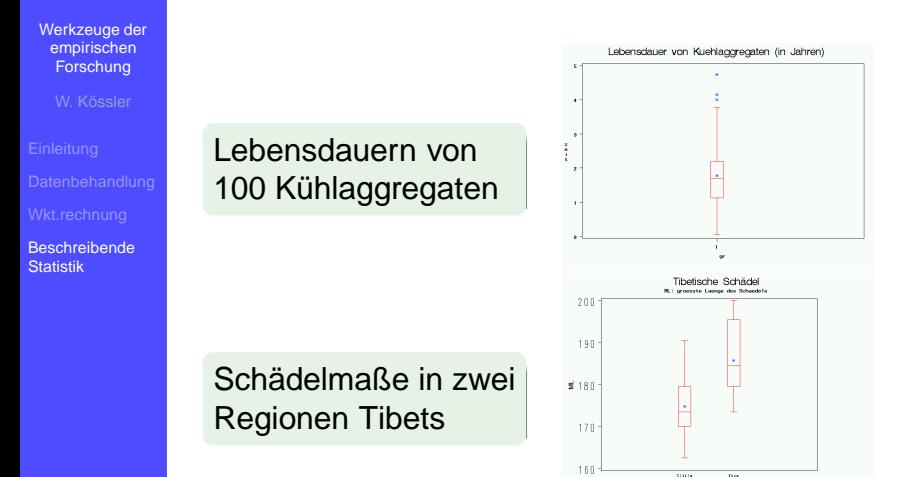

Double 1 Gegend

# Box-Plots in SAS (2)

Werkzeuge der empirischen Forschung

Beschreibende **Statistik** 

Box-Plots von mehreren Variablen Descr\_Boxplot2.sas

1. Data-Step:

Definition von neuen Variablen, die konstant gesetzt werden.

- 2. Symbol-Anweisungen für die einzelnen darzustellenden Variablen definieren.
- 3. Achsenbeschriftung entsprechend den Variablen definieren.
- 4. Prozedur GPLOT;

#### Probability Plots Erinnerung: Normalverteilung

Werkzeuge der empirischen Forschung

Datenbehandlung

Beschreibende Statistik

#### (i) Dichte der Standard-Normalverteilung

$$
\phi(x) = \frac{1}{\sqrt{2 \cdot \pi}} \cdot e^{-\frac{x^2}{2}}, \qquad -\infty < x < \infty
$$

(ii) Verteilungsfunktion der Standard-Normal

$$
\Phi(x) = \int_{-\infty}^{x} \frac{1}{\sqrt{2 \cdot \pi}} \cdot e^{-\frac{t^2}{2}} dt, \qquad -\infty < x < \infty
$$

(iii) Dichte der Normalverteilung

$$
\frac{1}{\sigma}\phi(\frac{x-\mu}{\sigma})=\frac{1}{\sqrt{2\pi\sigma^2}}\cdot e^{-\frac{(x-\mu)^2}{\sigma^2}},
$$

mit Erwartungswert  $\mu$  und Varianz  $\sigma^2$ .

#### Probability Plots Erinnerung: Normalverteilung, Quantile

Werkzeuge der empirischen Forschung

Beschreibende Statistik

Der Wert Φ −1 (*u*) heißt *u*-Quantil

der Standard-Normalverteilung.

Die Funktion  $\Phi^{-1}(u), u \in (0, 1)$ , heißt <u>Quantilfunktion</u> der Standard-Normalverteilung.

 $\alpha = 0.05$ 

$$
\Phi^{-1}(1-\alpha) = \Phi^{-1}(0.95) = 1.645
$$
  

$$
\Phi^{-1}(1-\frac{\alpha}{2}) = \Phi^{-1}(0.975) = 1.96
$$

 $\Phi^{-1}$  $\alpha$ -Quantil, theoretisch  $x_{\alpha} = x_{\left(\lceil \alpha n \rceil\right)}$ :  $\alpha$ -Quantil, empirisch

#### Q-Q-Plot Variante 1

Werkzeuge der empirischen Forschung

Datenbehandlung

Beschreibende **Statistik** 

Wenn Normalverteilung zutrifft, so müssen die **Punkte** 

 $(\Phi^{-1}(\alpha),x_\alpha)$ etwa auf einer Geraden liegen,

$$
\Phi^{-1}(\alpha) \approx \frac{x_{\alpha} - \mu}{\sigma} = \frac{x_{(\lfloor \alpha n \rfloor)} - \mu}{\sigma}
$$

PROC UNIVARIATE PLOT; RUN;

Die theoretischen Werte (+) werden durch die empirischen Werte (\*) überschrieben. Je weniger "+"-Zeichen zu sehen sind, desto näher

sind wir an der NV.

```
Descr_QQPlot.sas
```
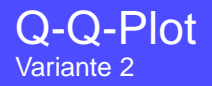

Werkzeuge der empirischen Forschung

Beschreibende **Statistik** 

```
PROC UNIVARIATE;
   QQPLOT var /Optionen;
RUN;
```
wie oben, bessere Grafik, aber keine Linie. Es werden die Punkte

$$
\big(\Phi^{-1}(\frac{i-0.375}{n+0.25}),x_{(i)}\big)
$$

geplottet.  $i = 1, \ldots, n$ .

Bem.: Φ −1 ( *i*−0.375 *<sup>n</sup>*+0.<sup>25</sup> ) ist eine Approximation von **E***X*(*i*) bei Standard-Normalverteilung.

## Q-Q Plots - Beispiele

Werkzeuge der empirischen Forschung

Beschreibende Statistik

#### Lebensdauern von 100 Kühlaggregaten

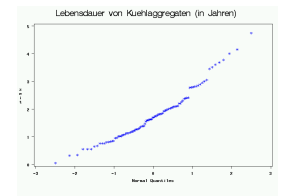

## Q-Q Plots - Beispiele

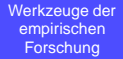

Beschreibende Statistik

#### Lebensdauern von 100 Kühlaggregaten

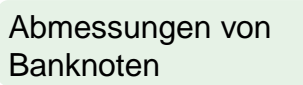

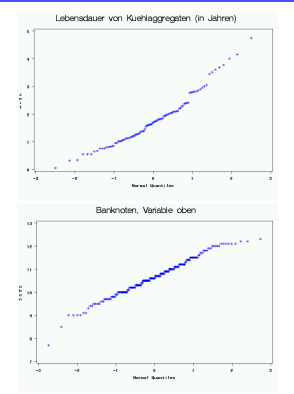

## Q-Q Plots - Beispiele

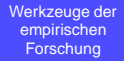

Beschreibende Statistik

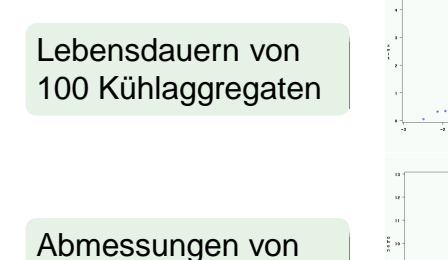

Verlängerung der **Schlafdauer** 

Banknoten

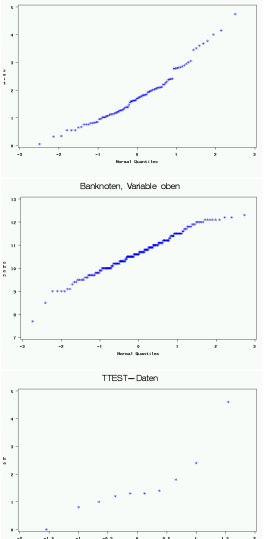

Lebensdauer von Kuehlaggregaten (in Jahren)

### Probability Plot

Werkzeuge der empirischen Forschung

Beschreibende **Statistik** 

```
PROC UNIVARIATE;
   PROBPLOT var /Optionen;
RIJN;
```
wie oben, x-Achse hat die selbe Skala, aber eine andere Beschriftung, statt  $x_\alpha$  steht  $\alpha$ , also

$$
(\alpha, x_{(i)}) = \left(\frac{i - 0.375}{n + 0.25}, x_{(i)}\right)
$$

Bem.: Es können auch einige andere Verteilungen verwendet werden.

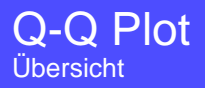

Werkzeuge der empirischen Forschung

Beschreibende Statistik

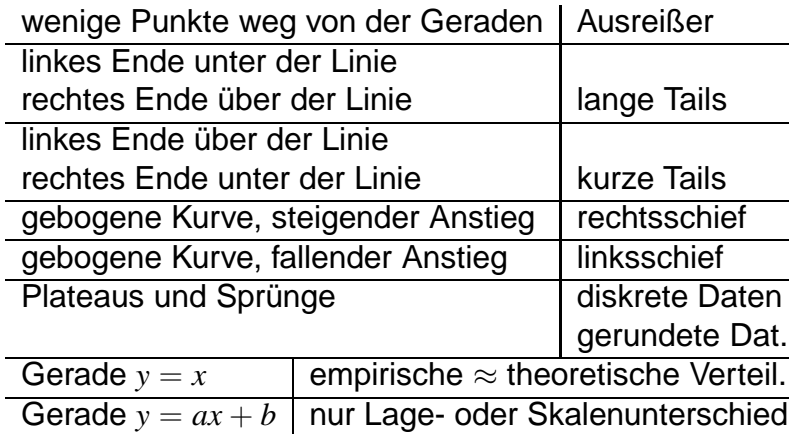